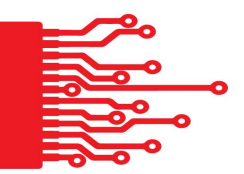

# Creating Your Content Calendar Workbook

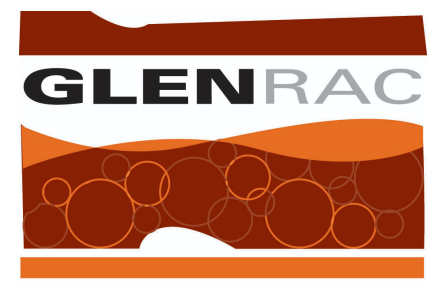

Glen Innes Natural Resources Advisory Committee

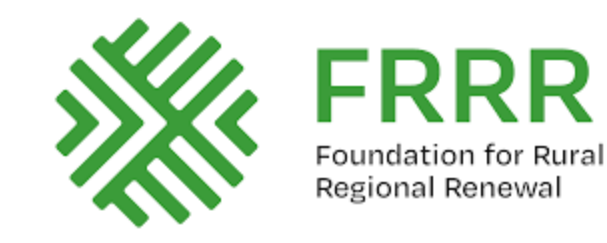

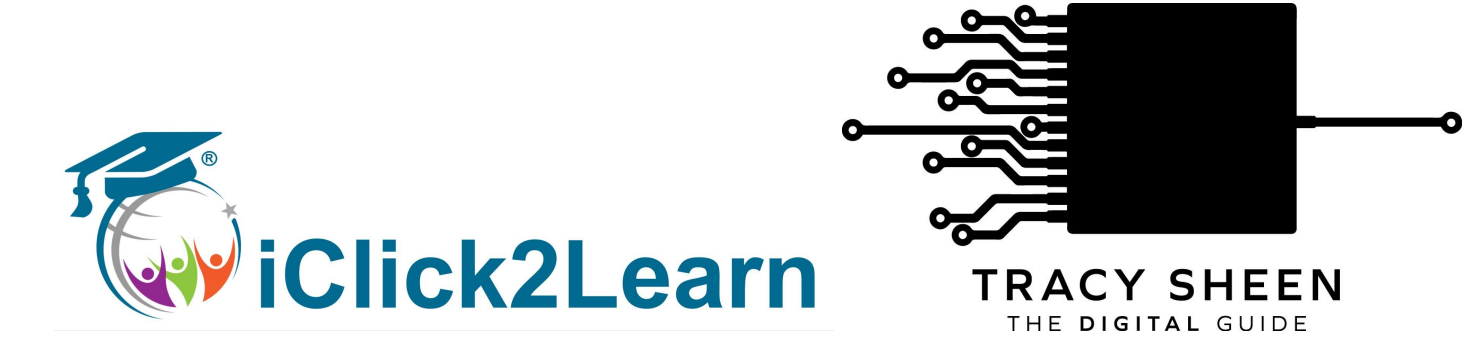

**©The Digital Guide 2022 www.thedigitalguide.com.au**

**©The Digital Guide 2022 www.thedigitalguide.com.au**

#### **Example of one week's content across three platforms:**

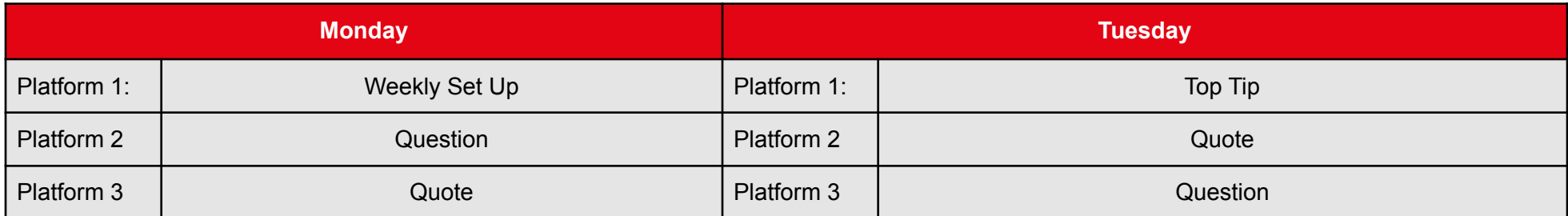

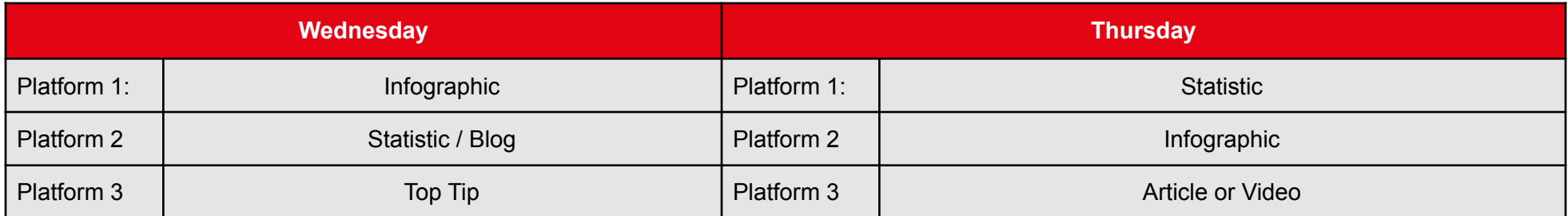

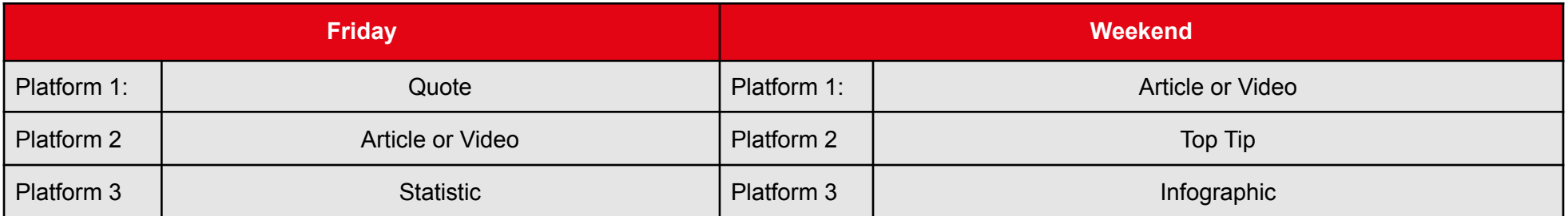

#### **Things to keep in mind when creating content for your audience**

To keep your content fresh and interesting for your audience you want to hit as many of the different styles of content as possible throughout your social media.

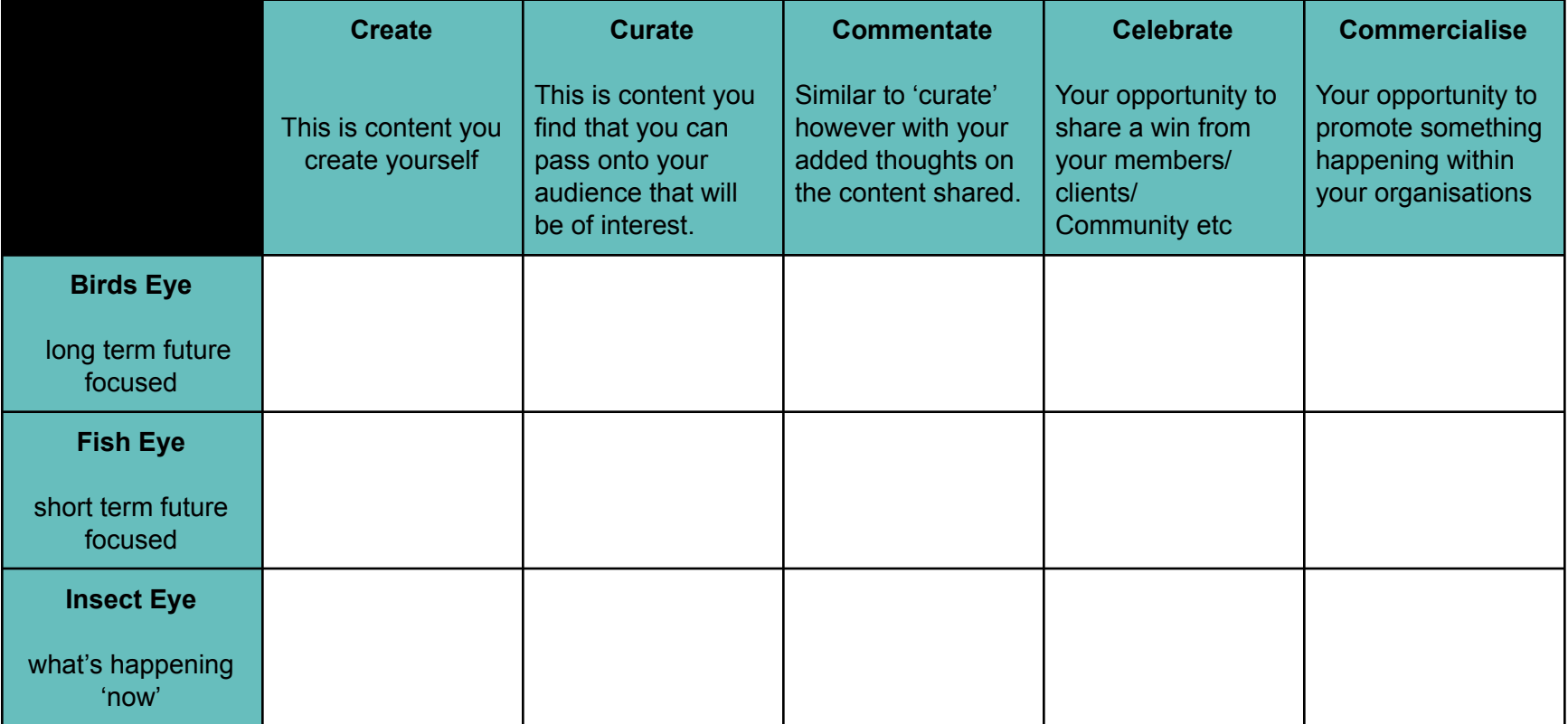

# **Handy Content Hacks and Platforms:**

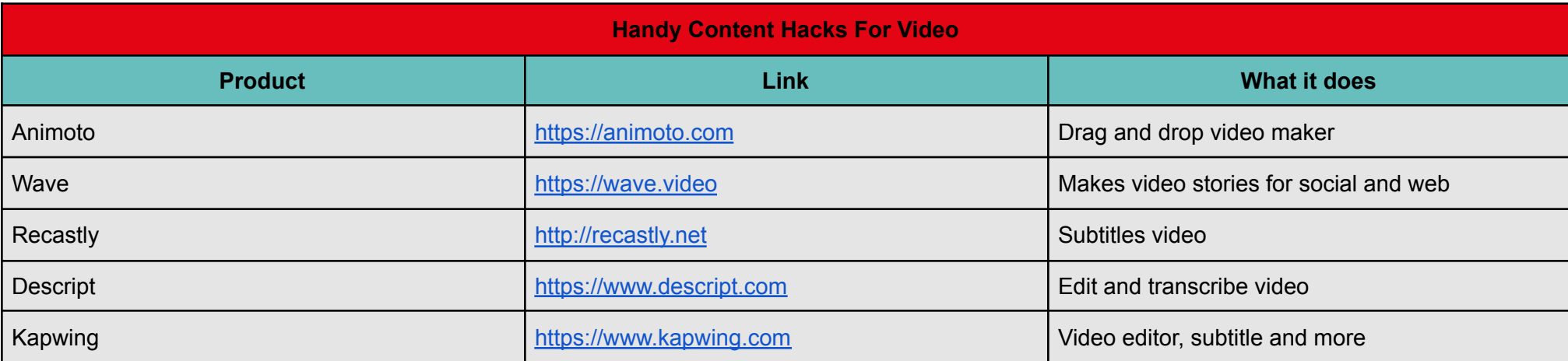

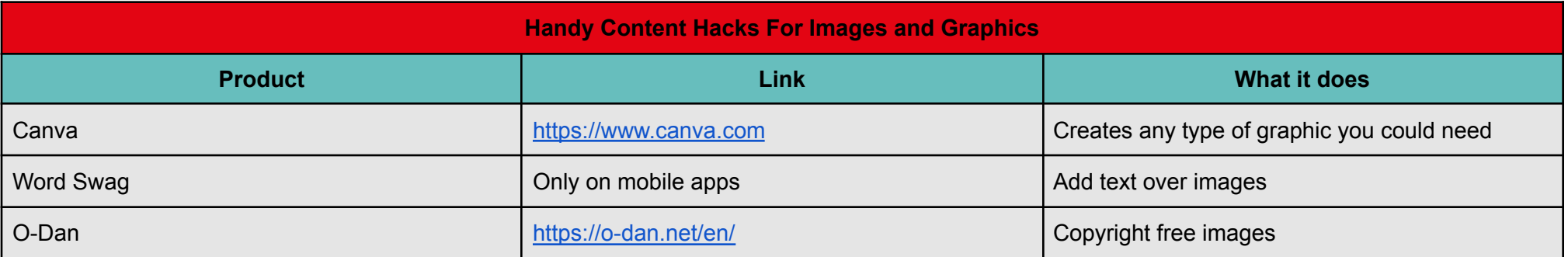

### **Handy Content Hacks and Platforms Continued:**

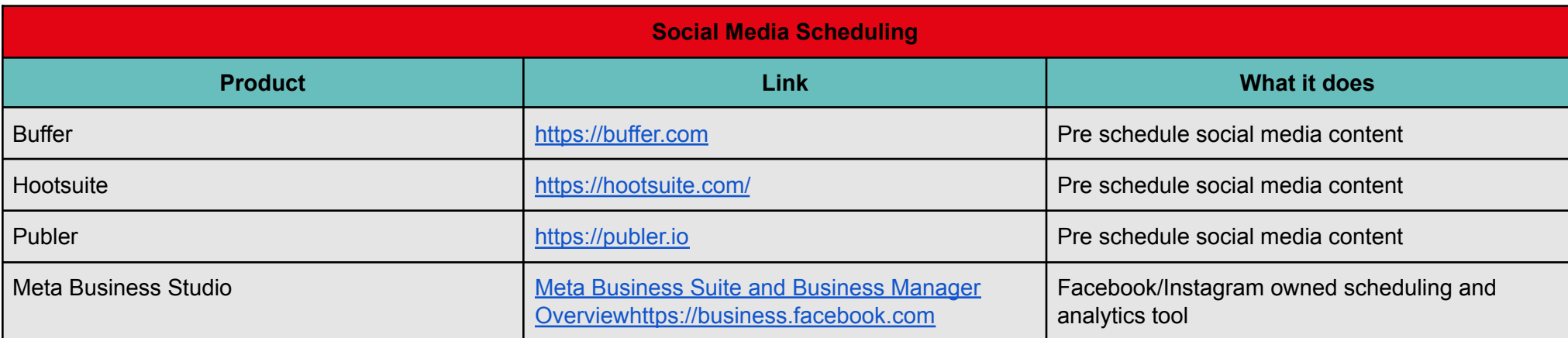

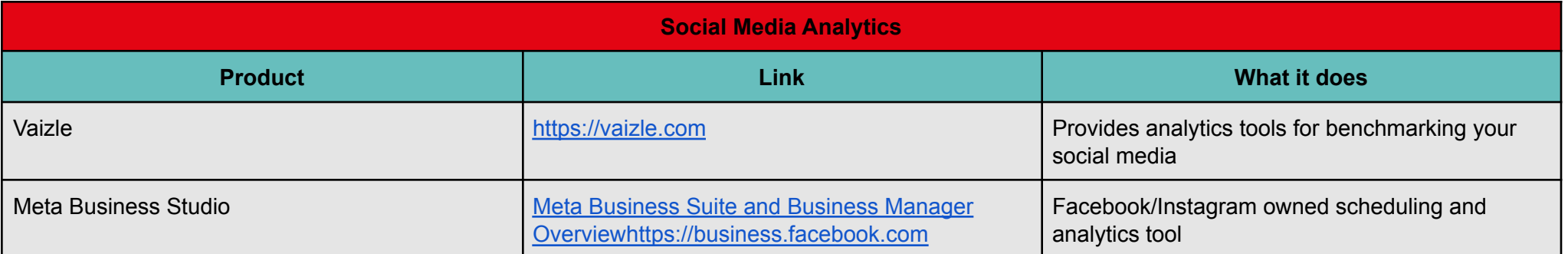

## **Your Weekly Social Media Scheduling Template:**

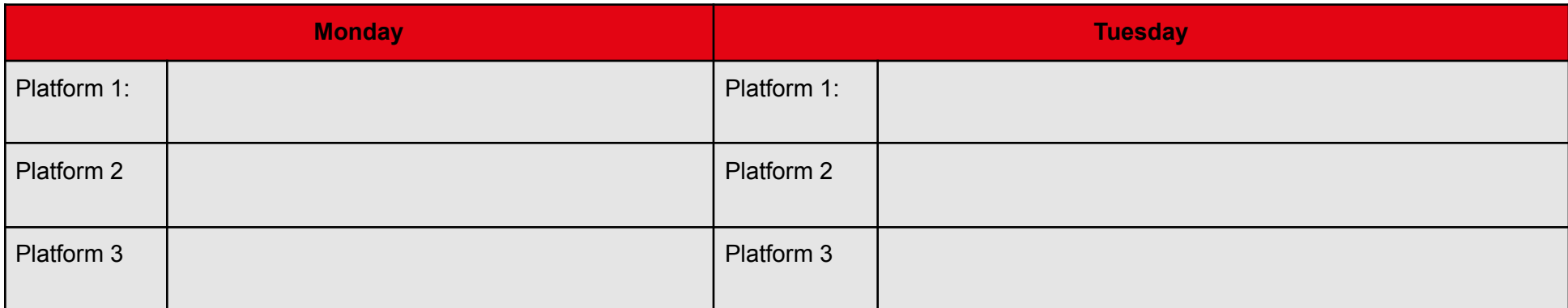

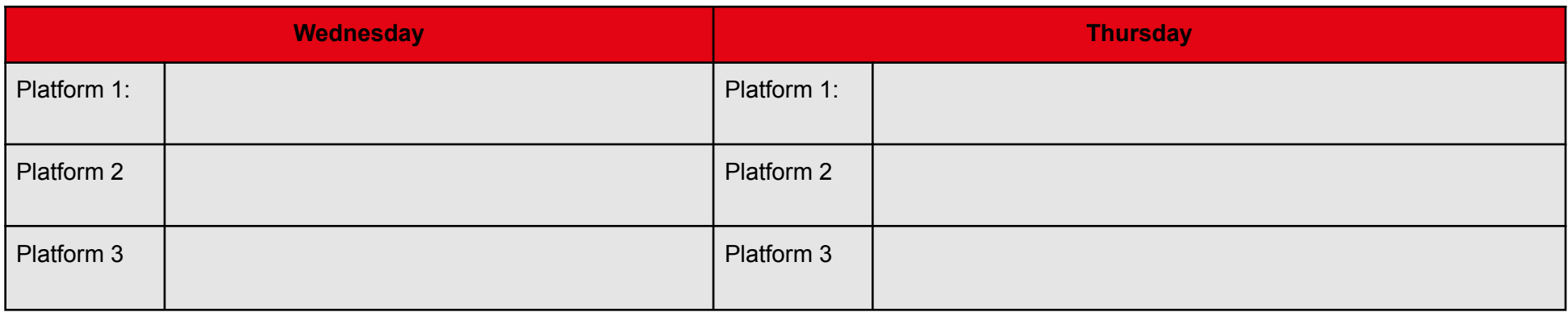

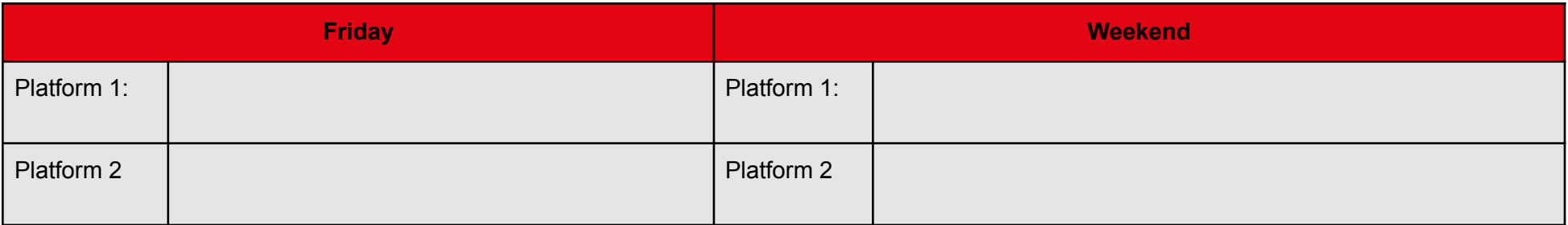

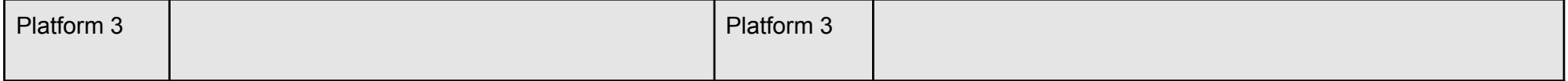